## Step by Step process for registration in FSI Forest Fire Alerts System

Step- 1 Open FSI Website http://fsi.nic.in/

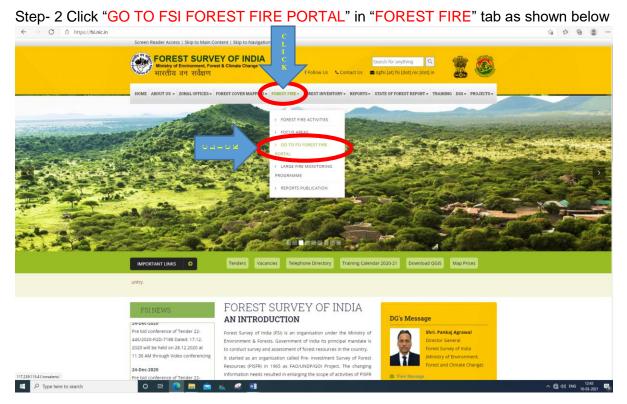

Step- 3 Click the link "Click to open Dashboard" in front of Near Real Time monitoring of Forest Fire based on MODIS and SNPP-VIIRS feature as shown below

| C ▲ Not secure   117.239.115.41/smsalerts/                                                                                                    | 19 Es (B) 🕿    |
|----------------------------------------------------------------------------------------------------|----------------|
| FOREST SURVEY OF INDIA<br>Ministry of Environment, Forest & Climate Change<br>भारतीय वन सर्वेक्षण<br>FSI Fire Alert System (FAST) Version 3<br>(Launched on 16 January 2019)                                                                                                    | 100 100 110 11 |
| Features                                                                                                    |                |
| Mear Real Time monitoring of Forest Forest Fire based on MODIS and SNPPA IRS. Click to open Dashboard                                                                                                    |                |
| Large Forest Forest Fire programme based on SNPP-VIIRS. Click to open Dashboard                                                                                                    |                |
| Forest Fire GeoPortal Launched. Click to open                                                                                                    |                |
| Forest Fire Danger Rating (Early Warning) Cilick to open                                                                                                    |                |
| WMS available for integration to State Forest Departments.                                                                                                    |                |
| Customized alerts for 20 states at beat level and 2 states at Range level.                                                                                                    |                |
| Improved feedback system (via SMS and nodal officer page).                                                                                                    |                |
| Minproved Nodal officer page.                                                                                                    |                |
| Discloser Fored Pte deth generated by Fored Stormy of hoke are based on how files that there be posited dat processes by Hokead Remain Seening Centre, Hyber adult. How are encouraged for a subtle posses which are commend 5 thread in a data (24 hours). The accuracy of the function for an about data processes by Hokead Remain Seening Centre, Hyber adult. How are encouraged for as the P(53) B dist is comparison. Seening of the adult is a data (24 hours). The accuracy of the function is a data of a soluble into the soluble and an about the soluble into the soluble into the function of the boundary soluble into the soluble into the |                |

Step- 4 Click the "New User? Sign-up Here" tab for registering for SMS alerts

| FOREST SU<br>Ministry of Environmen<br>भारतीय वन सर्वेश | C<br>L<br>I | OF INDIA<br>Climate Change                                             |
|---------------------------------------------------------|-------------|------------------------------------------------------------------------|
| Forest Fire Alen                                        |             | 3.0                                                                    |
| New Us                                                  | er? Sign-   | ung Here 🖉 indy Registered? Edit/Update/Un-subscribe State Admin Login |

Step- 5 Fill the Registration Form as shown below

| Ministry of Environment, Forest & Climat<br>भारतीय वन सर्वेक्षण                                                                                                    |                                                                                                    |                                                                                |               |   |
|----------------------------------------------------------------------------------------------------|----------------------------------------------------------------------------------------------------|--------------------------------------------------------------------------------|---------------|---|
| gistration Form<br>ryourself for SMS alert service. OTP(One time passwo                                                                                                    | rd) will be sent your number after filling this form to activate your account.                                  |                                                                                |               |   |
| onal Information                                                                                                    |                                                                                                    |                                                                                |               |   |
| ill Name "                                                                                                    | 2. Designation "                                                                                                |                                                                                |               |   |
| rganisation *                                                                                                    | - Select<br>4. State *                                                                                          | v                                                                              |               |   |
| ganisation "                                                                                                    | 4. state -<br>- Select                                                                                          | ~                                                                              |               |   |
| obile No. *                                                                                                    | 6. Email                                                                                                    |                                                                                |               |   |
|                                                                                                    |                                                                                                    |                                                                                |               |   |
| stration Category                                                                                                    |                                                                                                    |                                                                                |               |   |
| 1                                                                                                    |                                                                                                    |                                                                                |               |   |
| MS Alert For *                                                                                                    |                                                                                                    |                                                                                |               |   |
| Select                                                                                                    |                                                                                                    |                                                                                |               |   |
| bmit                                                                                                    |                                                                                                    | Add More                                                                       |               | _ |
| Select the                                                                                                    | Administrative level you w                                                                                      | sh to register for receivi                                                     | ng SMS alerts |   |
|                                                                                                    | onment, Forest & Climate Change<br>सर्वेक्षण<br>Drm                                                             |                                                                                |               |   |
| Registration Fo                                                                                                    |                                                                                                    | mber after filling this form to activate your ac                               | count.        |   |
| Registration Fo<br>egister yourself for SMS alert se<br>Personal Information                                                                                                    | orm                                                                                                    |                                                                                | count.        |   |
| Registration Fo<br>egister yourself for SMS alert se<br>Personal Information<br>1. Full Name *                                                                                               | orm                                                                                                    | mber after filling this form to activate your ac<br>2. Designation *<br>Select | count.        |   |
| Registration Fo<br>egister yourself for SMS alert se<br>Personal Information<br>1. Full Name *<br>ABC                                                                                        | orm                                                                                                    | 2. Designation *                                                               | count.        |   |
| Registration Fo<br>egister yourself for SMS alert se<br>Personal Information<br>1. Full Name *<br>ABC<br>3. Organisation *                                                                   | orm                                                                                                    | 2. Designation *                                                               | scount.       |   |
| Registration Fo<br>egister yourself for SMS alert se<br>Personal Information<br>1. Full Name *                                                                                               | orm                                                                                                    | 2. Designation * Select 4. State *                                             | count.        |   |
| Personal Information 1. Full Name * ABC 3. Organisation * XVZ                                                                                                    | orm                                                                                                    | 2. Designation *<br>Select<br>4. State *<br>Select<br>6. Email                 | scount.       |   |
| Personal Information 1. Full Name * ABC 3. Organisation * XVZ 5. Mobile No. * 94xxxxxxxx                                                                                                    | DTM<br>rvice. OTP(One time password) will be sent your n                                                        | 2. Designation * Select 4. State * Select                                      | count.        |   |
| Registration Fo<br>egister yourself for SMS alert se<br>Personal Information<br>1. Full Name *<br>ABC<br>3. Organisation *<br>XVZ<br>5. Mobile No. *<br>94xxxxxxxx                           | DTM<br>rvice. OTP(One time password) will be sent your n                                                        | 2. Designation *<br>Select<br>4. State *<br>Select<br>6. Email                 | count.        |   |
| Registration For<br>egister yourself for SMS alert se<br>Personal Information<br>1. Full Name *<br>ABC<br>3. Organisation *<br>XVZ<br>5. Mobile No. *<br>94xxxxxxxx<br>Registration Category | DTM<br>rvice. OTP(One time password) will be sent your n                                                        | 2. Designation *<br>Select<br>4. State *<br>Select<br>6. Email                 | count.        |   |
| Registration Fo<br>egister yourself for SMS alert se<br>Personal Information<br>1. Full Name *<br>ABC<br>3. Organisation *<br>XVZ<br>5. Mobile No. *<br>94xxxxxxxx                           | DTM<br>rvice. OTP(One time password) will be sent your n                                                        | 2. Designation *<br>Select<br>4. State *<br>Select<br>6. Email                 |               |   |
| Registration For<br>egister yourself for SMS alert se<br>Personal Information<br>1. Full Name *<br>ABC<br>3. Organisation *<br>XVZ<br>5. Mobile No. *<br>94xxxxxxxx<br>Registration Category | DTM<br>rvice. OTP(One time password) will be sent your n                                                        | 2. Designation *<br>Select<br>4. State *<br>Select<br>6. Email                 | xcount.       |   |
| Registration For<br>egister yourself for SMS alert se<br>Personal Information<br>1. Full Name *<br>ABC<br>3. Organisation *<br>XVZ<br>5. Mobile No. *<br>94xxxxxxxx<br>Registration Category | DTM<br>rvice. OTP(One time password) will be sent your n                                                        | 2. Designation *<br>Select<br>4. State *<br>Select<br>6. Email                 |               |   |
| Personal Information Personal Information I. Full Name * ABC 3. Organisation * XVZ 5. Mobile No. * 94xxxxxxx Registration Category 1 1. SMS Alert For *                                      | Price. OTP(One time password) will be sent your n                                                               | 2. Designation *<br>Select<br>4. State *<br>Select<br>6. Email                 |               |   |
| Personal Information Personal Information I. Full Name * ABC 3. Organisation * XVZ 5. Mobile No. * 94xxxxxxx Registration Category 1 1. SMS Alert For *                                      | DTM<br>rvice. OTP(One time password) will be sent your n<br>1. SMS Alert For *<br>Select<br>State<br>District   | 2. Designation *<br>Select<br>4. State *<br>Select<br>6. Email                 |               |   |
| Personal Information Personal Information I. Full Name * ABC 3. Organisation * XVZ 5. Mobile No. * 94xxxxxxx Registration Category 1 1. SMS Alert For *                                      | DTM<br>rvice. OTP(One time password) will be sent your n<br>1. SMS Alert For *<br>- Select<br>- Select<br>State | 2. Designation *<br>Select<br>4. State *<br>Select<br>6. Email                 |               |   |

"One can register for up to three SMS by clicking Add More button in a single registration"

Step- 6 Click "Submit" button after filling registration form

OTP (One Time Password) will be sent to your registered Mobile number as shown below"

Your OTP (One time password) for confirmation of registration for Forest Fire alerts from FSI is 52345 2:02 PM

Step- 7 For verification, enter the OTP received on your Mobile number as shown below then click "Submit" button. After clicking Submit button you will receive a SMS showing that you have successfully registered for the Forest Fire Alert System.

Rashpal Ralhan, your registration for Forest Fire alert is successful. 2:03 PM